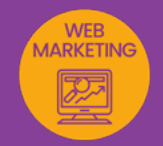

# Créer et réussir une campagne locale sur Google Adwords attirez des clients dans vos magasins et établissements physiques

*Formation en individuel ou collectif, à distance ou en présentiel à Perpignan*

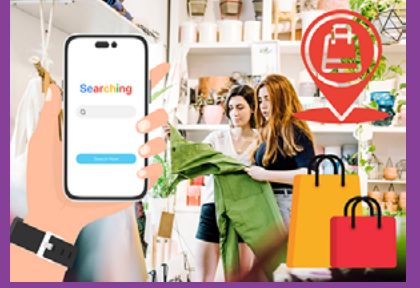

# OBJECTIFS :

- Comprendre le type de campagne « Annonces locales de proximité Google Ads (Adwords) »
- Créer une campagne
- Choisir son budget Google Ads (Adwords)
- Associer la fiche de son établissement Google business, à son compte Google Ads pour s'assurer que ses annonces affichent des informations précises sur son établissement
- Mesurer les performances de ses campagnes publicitaires Google Ads (Adwords)
- Atteindre le meilleur positionnement sur les pages de résultats de recherche Google.

# PROGRAMME :

## MODULE 1 – Comprendre l'intérêt et le fonctionnement d'une campagne locale :

- Visualiser et analyser des exemples de campagnes locales

- Identifier les éléments obligatoires d'une campagne locale (nom, description, visuel, logo, vidéo…)

## MODULE 2 – Créer et paramétrer une campagne :

- Créer un compte Google Ads
- Créer une campagne test
- Choisir l'objectif de campagne
- Coupler une fiche établissement ou créer une fiche

- Rédiger une campagne et choisir des visuels, logo et vidéo

# MODULE 3 - Choisir son budget Google Ads (Adwords) :

- Choisir entre CPC et CPM
- Définir l'enchère maximale de ses campagnes / mots-clés
- Choisir entre dépenser quotidiennement ou sur la durée de la campagne

# MODULE 4 - Mesurer les performances de ses campagnes publicitaires Google Ads (Adwords) :

- Prévisualiser des annonces
- Estimer le trafic selon les mots-clés
- Améliorer le score de qualité des campagnes

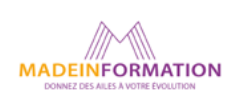

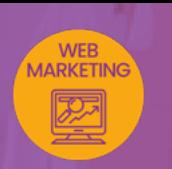

# Créer et réussir une campagne locale sur Google Adwords

attirez des clients dans vos magasins et établissements physiques

**EN SAVOIR PLUS** 

SUR CETTE FORMATION

#### PUBLIC :

Aux commerçants, artisans, professionnels libéraux disposant de locaux… souhaitant présenter leur établissement et être trouvés localement en apparaissant dans les premiers résultats de recherche Google, mais aussi, sur Maps, sur YouTube et sur d'autres sites Web.

#### PRÉREQUIS :

Bonne utilisation du web.

#### MODALITÉS PRATIQUES ET PÉDAGOGIQUES :

La formation Google Ads se déroule,

- en présentiel, formation en individuel ou collectif à Perpignan, groupe de 3 à 6 participants (INTRA entreprise à la demande).

- en distanciel, formation en individuel, en visio avec le formateur.

Emargement signée par ½ journée par les stagiaires et le formateur. La formation est animée par un professionnel confirmé qui alterne apports théoriques et mise en pratique immédiate individuelle. Remise d'un support de cours adapté.

#### MÉTHODES D'ÉVALUATION :

Avant le début de votre formation, nous vous envoyons un questionnaire de besoins et de niveau, en ligne. Tout au long de la formation les exercices proposés permettent d'évaluer votre niveau d'acquisition de connaissances et compétences.

Pendant la formation des quiz de vérification des acquis sont aussi proposés.

En fin de formation, vous évaluez et donnez votre niveau de satisfaction sous forme de questionnaire en ligne, analysé par nos soins ensuite, dans un souci constant de qualité.

#### ACCESSIBILITÉ :

Pour permettre aux personnes en situation de handicap d'accéder plus facilement à nos formations, Madeinformation met tout en œuvre pour trouver les compensations les plus adaptées à chaque situation de handicap. Nous vous accompagnerons en mettant en place un plan d'action en collaboration avec nos partenaires départementaux.

#### TARIF NET :

EN INDIVIDUEL / PRESENTIEL ou DISTANCIEL : 1200€ EN COLLECTIF en inter à Perpignan : 350€

### DURÉE & HORAIRES :

1 jour ou 2 demi-journées (7h) 09h – 12h30 / 13h30 – 17h

### LIEU EN PRÉSENTIEL :

AEP, 51 Rue Louis Delaunay 66000 Perpignan, France

Les locaux de formation sont situés en rez de chaussée et répondent aux normes d'accessibilité.

#### DATES :

En entrée et sortie permanente, nous contacter

#### PRISE EN CHARGE :

Notre Organisme de Formation est agréé DIRECCTE et certifié QUALIOPI. Votre OPCO ou Pôle Emploi peut prendre en charge le coût de cette formation.

Contactez-nous pour un audit gratuit de votre projet de formation 06 41 20 93 80 ou sur contact@madeinformation.fr

#### DÉLAIS D'INSCRIPTION :

Au moins de 15 jours, soit 11 jours ouvrés, avant le 1er jour de formation. Si financement OPCO, demande de prise en charge au moins, 2 mois avant le début de la formation.

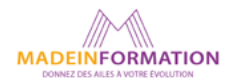